STELLAR  $\mathbb{A}$   $\mathbb{E}$   $\mathbb{A}$ 

Yr  $\alpha p$  h 46/ Lyvxh 4

40 330 7407: 88

I heuxdu| 5346

#### dxwpdwfdoop srvwlqvxudqfh Qhz Hohf wr glf sdlphaw w sdwhawdffrxaw1 Uhp Iwdgf h Uhdghu W euhio ghyfuleh lw r shudwig/ Z h kdyh dgghg d qhz xwlowl wr diwhuw.qqlqj wkh surjudpe| Vwhooduzklfk doorzviruuhdglqj f of nigj Uhdg Hohf wr gif Fr qwhqw ;68 irupdwhohfwurqlf Uhp Iwdqf h r q wkh Elodqi **Chz** Hot fwr glf uhplwed qf h2HRE iloh v+qrwdoo Lavxudgfh phax/|rxzloowkhafolfm Uhp Iwdqf h Uhdghu honf wr glf uhp lwodgf hiloh v duh; 68 with Rshq exwarg dag vhot fwdq  $ir$  up dwf khf n z lwk  $\vert$  r xu **Whoodu Xsadviny** :680 rup dwlag uhp lwodgfhildn foldul krxvh,/dqgdxwr0srvwlqj z khuhyhulwkdy ehhq gr z qo dghg Gr q'M r y hwDer xwwkh sd|phqwiurp wkhplighvluhg1Lw rq | r xuf r p sx whull Lwz loowk hq or dq **STUV** lvdydlodeohdwwkherwwrpriwkh dag givsod wich ild and Phalf dun Lavxud at h Elodigi p hax 1 HRE vwloh ir updwt  $\lfloor \frac{1}{2} \rfloor$  r x duh uhf hlylqj hohf wr qlf I urp khuh/|rxfdqhlwkhusulqwwkh thp Iwdqf hildrov dwikly vip hidgg thp Iwdqf h/ruxvh wkh Dxwr OSrvw z r x og olnh w x vlot}h vklv q hz Sd|phqwrswlrqwrxvhwkh suriudp/sondvhilyh xv d fdoodga dydlodeoh lqirupdwlrqwrsrvw z h<sup>\*</sup>ooz don | r x wkrxjk lw xvdjh1 lgyxudgf h Vypropolu sd| p hqw1 Vr ivz duh  $\mathsf{L}$  | rx vhohf wwk.h  $Dxw$  OSr vwSd| p hqw rswirq/dolowzlooeh RxuVodii 111 givsod hg vkr z lqj with sdwingw dqg Mividk Uhl ar cav vhuylf h gdway wkdw **Whui Nhath** zlooeh sdlg1Livkhuh duh dq| Or il Wikhu glyf uhsdgf lhy ghwhfwhgehwzhhq wkh lqir up dwir q lq wkh HRE dqg wkh f xunqwsdwhqw 457 425 Qruk Zlooz Vuhhw Suhylr xvol lwz dv qhf hvvdu wr xvh wodqvdfwlrquhfrugy/wkryhologhyzloo wkh Phalf duh Uhp IwHdv Sulqw  $eh$  p dunhg  $lq \mid h$  of z dqg z  $l$  o **SR1Er { 968** vriwzduh +d1n1d1Hdvl Sulqwru uht xluh | r x w p dqxdool iodj wkhp Kdulvr q/DU: 5934 PUHS, iu p FPV lg r unhuw yihz 40 330 740 7: 88 vxssr uw dgg sugw, 68 ildrv1 Z kloh wklv lv vwloo 40:30 74083:3 id{ the r p p haghg li dq zzz1 whoodufklurfrp HRE ghhgy w eh sulqwag dqg p dlohg w d vhf r ggdy lqvxudqfh/Vwhoodufdq qrz glvsod| wkhvh pbwddg sud Uhda suhylr xv lvvxhv r i PUHSfrpsdwledn WanoduJrrg Chzvrg wkh HRE1Lwf dg dovr uhvrxufhvsdjhrirxu xwb}h wkh lqirup dwlrq  $z$  hevivia<sub>s</sub> lg wkh vhildon w

with a Y in order to be posted. If the discrepancies are significant enough, the lines will be marked in red and you will be unable to post them.

Once you have reviewed the services and determined that they are correct and should be okay to post (as opposed to requiring an appeal or having some other problem), then you can

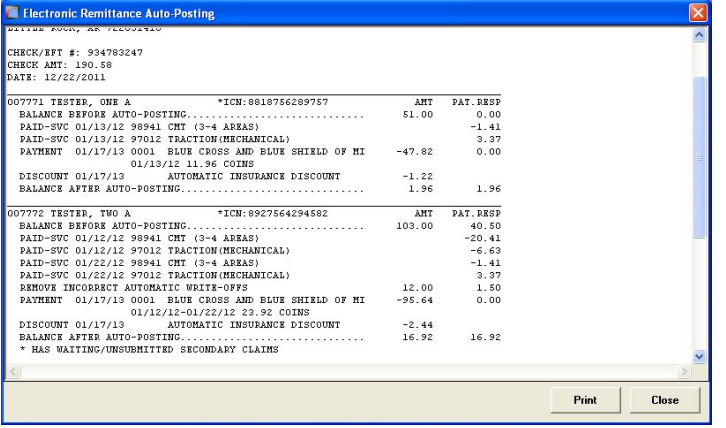

click the Auto-Post button, and insurance payments will be automatically added for those services.

After the posting operation completes, a report will be displayed showing the changes made to the patient accounts, including adjustments to patient parts, insurance discounts and automatic write-offs, and of course the insurance payment itself. **It is** *HIGHLY RECOMMENDED* **that this report be printed** in order to retain a record of what exactly was done by the auto-posting operation.

Again, if you would like to use this program, give us a call and we can walk you through the process and answer any further questions you may have.

# *Stellar Updates*

Here are some of our more important recent enhancements and updates to Stellar. (Go to the Help menu in Stellar and click Download Stellar Update to open our webpage with the complete list.)

### **Patients**

Added separate name suffix field (may be required for some carriers).

### **Paper & Electronic Claims**

Prevent automatic GY modifier for G-series CPT codes (used for Medicare PQRS reporting).

### **Paper Claims**

Re-added box 17 automatic self referral for Medicare and Kansas BCBS.

#### **Posting, Patients**

Added new Default Posting Date and New Patient Date boxes to assist with back-posting

(the date put in these boxes will be remembered between postings).

#### **Posting**

Now creates multiple tax records if posting for multiple doctors at once.

#### **Various Programs**

Patient Transaction History and some reports can now be resized to make better use of large monitors.

#### **Configuration**

Added Default Account Code option, if you'd prefer that something other than AA comes up when adding a new patient.

#### **Fee Schedules**

Added column to control if individual treatments are counted towards the deductible.

#### **Address Labels, Search Patients**

Added option to include "CURRENT RESIDENT OR" on labels for bulk mailing.

Patient's c/o name is now included on labels if present.

#### **Search Patients**

Allow to open patient profile by double-clicking the result list.

## *Don't Forget About the PQRS*

#### **Failure to report measures in 2013 will cost you.**

*From DynamicChiropractic.com, by Susan McClelland*

If you are not reporting PQRS measures successfully in 2013, your fees will be reduced in the future! CMS gave providers five years (2008 2012) to learn how to properly participate in Medicare's Physician Quality Reporting System (PQRS).

It even paid a bonus if you participated and did it right. The good news? The bonus will continue through 2014. The bad news? Starting in 2015 there will be a penalty (a reduction in your fees) if you are not participating or not doing it right. The worse news? That penalty will be based on your performance in 2013.

The Patient Protection and Affordable Care Act (PPACA) made participation in the PQRS, formerly referred to as PQRI, mandatory beginning in 2015. Providers who are not satisfactorily participating in PQRS in the 2013 reporting period (Jan. 1 – Dec. 31, 2013) and beyond will have their Medicare reimbursement decreased by 1.5 percent beginning in 2015. In 2016, the payment reduction will be 2 percent. Therefore, the 2012 reporting period is the last opportunity providers have to voluntarily participate in PQRS while incentives are still offered and Medicare reimbursement is not subject to penalty.

*Read the rest at:*

http://www.dynamicchiropractic.com/mpacms/dc/ article.php?id=56257